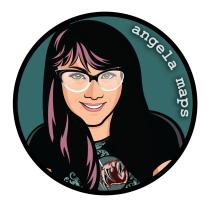

## WAREHOUSE:

## https://angelamaps.com/2022/APRhyand734nlsi/angela-maps-warehouse/module.json

Thank you for your purchase from AngelaMaps.com To install your new map pack on Foundry VTT please follow these instructions.

| ame Worlds                                                                                                    | 🍫 Game Sy                                                                                                    | stems                                                                                                    | 🛱 Add-on Mod                                                                                                    | ules 🕫 Config                                                                                                    | uration                                                                                                    | 🚯 Update Sof                                                                                                    |
|----------------------------------------------------------------------------------------------------|----------------------------------------------------------------------------------------------------|----------------------------------------------------------------------------------------------------|----------------------------------------------------------------------------------------------------|----------------------------------------------------------------------------------------------------|----------------------------------------------------------------------------------------------------|----------------------------------------------------------------------------------------------------|
| Importer / Exporter<br>t and export of adventures (                                                                                                    | including all Foundry                                                                                                    |                                                                                                    |                                                                                                    |                                                                                                    | JavaSeript CSS L                                                                                                    | Localization Module W                                                                                                    |
| <ul> <li>Stadther</li> <li>s\angel\AppData\Local\Forget</li> <li>github.com/cstadther/adverted</li> </ul>                                                                                                    | indryVTT\Data\modu<br>iture-import-export                                                                                                    |                                                                                                    | re-importort                                                                                                    |                                                                                                    | T Unin                                                                                                    | istall 🛛 Chec                                                                                                    |
| <u>195</u>                                                                                                    |                                                                                                    |                                                                                                    |                                                                                                    |                                                                                                    |                                                                                                    | ndium Packs Module W                                                                                                    |
| : pack of maps & animated n<br>la Maps (Angela Bradley)<br>s\angel\AppData\Local\For<br>www.natieon.com/angelar                                                                                                    |                                                                                                    |                                                                                                    |                                                                                                    | play. New maps for Foundry VTT                                                                                                    | weekly on my Patreoi                                                                                                    | n<br>Tun                                                                                                    |
| aps - Stock Scenes                                                                                                    |                                                                                                    |                                                                                                    | _                                                                                                    |                                                                                                    | Compen                                                                                                    | idium Packs Module V                                                                                                    |
| pack of maps & animated n<br>la Maps (Angela Bradley)<br>s\angel\AppData\Local\Foi                                                                                                    |                                                                                                    |                                                                                                    |                                                                                                    | play. New maps for Foundry VTT                                                                                                    |                                                                                                    | n<br>T Ur                                                                                                    |
|                                                                                                    |                                                                                                    |                                                                                                    |                                                                                                    |                                                                                                    |                                                                                                    |                                                                                                    |
|                                                                                                    | 1                                                                                                    |                                                                                                    |                                                                                                    |                                                                                                    |                                                                                                    |                                                                                                    |
|                                                                                                    |                                                                                                    |                                                                                                    |                                                                                                    |                                                                                                    |                                                                                                    |                                                                                                    |
|                                                                                                    |                                                                                                    |                                                                                                    |                                                                                                    |                                                                                                    |                                                                                                    |                                                                                                    |
|                                                                                                    | 7                                                                                                    |                                                                                                    |                                                                                                    |                                                                                                    |                                                                                                    |                                                                                                    |
|                                                                                                    |                                                                                                    |                                                                                                    |                                                                                                    |                                                                                                    |                                                                                                    |                                                                                                    |
| ±                                                                                                    | Install Module                                                                                                    |                                                                                                    |                                                                                                    |                                                                                                    | D Update All                                                                                                    |                                                                                                    |
| _                                                                                                    |                                                                                                    | and T                                                                                                    | ablatar Oa                                                                                                    |                                                                                                    | ,                                                                                                    |                                                                                                    |
| Fol<br>Install Module                                                                                                    | indry Virl                                                                                                    | 1                                                                                                    |                                                                                                    | ntiguration ar                                                                                                    | nd Setup                                                                                                    | Close                                                                                                    |
| For<br>Install Module<br>Ime W Package Categ                                                                                                    | Indry Virt                                                                                                    | Filte                                                                                                    | abletop • Co<br>rPackages                                                                                                    | ntiguration ar                                                                                                    | nd Setup<br>×                                                                                                    | late Sof                                                                                                    |
| FOL<br>Install Module<br>Ime W Package Categ<br>Import All Packages                                                                                                    | undry Virt                                                                                                    | Filte                                                                                                    | r Packages                                                                                                    | ntiguration ar                                                                                                    | nd Setup<br>x                                                                                                    | late Soft                                                                                                    |
| FOI<br>Install Module<br>Imme W Package Categ<br>Import All Packages<br>and exp.<br>Premium Content<br>Stadther                                                                                                    | indry Virt                                                                                                    | Filte<br>[31] Toke                                                                                                    | r Packages<br>en Variant Art                                                                                                    | Package Name                                                                                                    | nd Setup<br>stalled Only All Par<br>Aedif                                                                                                    | ckages Module Ve                                                                                                    |
| FO L<br>Install Module<br>Import<br>All Package Categ<br>Import<br>All Packages                                                                                                    | indry Virt                                                                                                    | Filte           [31]         Token           [26]         Token                                                                                                    | r Packages<br>en Variant Art<br>Variant Art This module provic<br>displays all the available varia                                                                                                    | Package Name<br>Package Name<br>Installed Only Unin<br>es a pop-up window upon token cre<br>to of the                                                                                                    | nd Setup<br>stalled Only All Par<br>Actif<br>Version 1.5.                                                                                                    | ckages Module Ve                                                                                                    |
| FOI<br>Install Module<br>Imperi<br>Mackage Categ<br>Import<br>All Packages<br>and exp<br>Premium Conter<br>Stadthe<br>Exclusive Conter                                                                                                    | indry Virt<br>pries<br>t<br>t                                                                                                    | Filte<br><b>882]</b> [31] <b>Token</b> (26) Token (11] https: [25]                                                                                                    | r Packages<br>en Variant Art<br>Variant Art This module provide<br>displays all the available varia<br>Zigithub.com/Aedit/TokenVaria                                                                                                    | Package Name<br>Package Name<br>Installed Only Unim<br>les a pop-up window upon taken ore<br>est of the                                                                                                    | stalled Only All Par<br>stalled Only All Par<br>Acdif<br>Version 1.5.<br>( Install                                                                                                    | ckages Module Ve                                                                                                    |
| Install Module<br>Install Module<br>Package Categ<br>Import Section Content<br>Stattor<br>Stattor<br>Page Auto Improve<br>Page Auto Improve<br>Improve<br>Improve                                                                                                    | ories<br>(1<br>t<br>colory Virt<br>(1<br>t<br>colory Virt<br>(1<br>t)<br>colory Virt<br>(1<br>t)<br>co | Filte<br><b>882]</b> [31] <b>Toka</b> [26] Tokan [11] https: [25] DSA                                                                                                    | r Packages<br>en Variant Art This module provid<br>displays all the available varia<br>//github.com/Acdif/TokerVidu.<br>15 - Grundregelwerk (                                                                                                    | Package Name<br>Package Name<br>Installed Only Unin<br>es a pop-up window upon token cre<br>to of the                                                                                                    | stalled Only All Par<br>stalled Only All Par<br>version 1.5.<br>Mastall<br>UllissesSpiel                                                                                                    | Adde Sof                                                                                                    |
| Install Module Install Module Install Module Install Advacage Inport Advacage Install Advacage Install Research Install Research Install Resea                                                                                                    | indry Virt                                                                                                    | Filte<br><b>882]</b><br>[31]<br>[26]<br>Token<br>which<br>https:<br>[25]<br>DSA<br>129]                                                                                                    | r Packages<br>en Variant Art<br>Variant Art This module provid<br>displays all the available varia<br>(//github.com/Aedif/TokenVaria<br>15 - Grundregelwerk (                                                                                                    | Package Name<br>Package Name<br>Installed Only Unin<br>ter a popoge window upon taken ore<br>with<br>DE) / Core Rules (EN) @                                                                                                    | stalled Only All Par<br>Aedif<br>Version 1.5.<br>Version 1.1.<br>Version 1.1.                                                                                                    | Addule Ve                                                                                                    |
| Install Module<br>Install Module<br>Package Categ<br>Import Section Content<br>Stattor<br>Stattor<br>Page Auto Improve<br>Page Auto Improve<br>Improve<br>Improve                                                                                                    | Indry Virt                                                                                                    | Filte<br>882]<br>[31] Token<br>[26] Token<br>[11] https:<br>[25] DSA<br>129] data<br>[57] Germ<br>[87] set in                                                                                                    | r Packages<br>en Variant Art<br>displays all the available varia<br>displays all the available varia<br>(displays all the available varia<br>(displays end)<br>(displays end)<br>(displays end)<br>an and English version for DSA<br>and English version for DSA                                                                                                    | Package Name<br>Package Name<br>Installed Only Unin<br>tes a pop-up window upon token ore<br>ats of the                                                                                                    | stalled Only All Par<br>Aedif<br>Version 1.5.<br>Installe<br>Ultissespice<br>Version 1.1.                                                                                                    | Achages Module W                                                                                                    |
| Install Module<br>Install Module<br>Install AlPackage Categ<br>Andrew Premisson<br>Automation Enhance<br>Comment Categories<br>Automation Enhance<br>Comment Categories<br>Automation Enhance                                                                                                    | Indry Virt                                                                                                    | Filte           [31]         Toka           [26]         Toka           [11]         https:           [25]         DSA           [57]         Germ           [87]         betin                                                                                                    | r Packages<br>en Variant Art<br>Variant Art This module provid<br>displays at the available varia<br>//githah.com/Aedl/TokenVarki<br>/5 - Grundregelwerk (                                                                                                    | Package Name<br>Package Name<br>Installed Only Unin<br>tes a pop-up window upon token ore<br>ats of the                                                                                                    | stalled Only All Par<br>Aedif<br>Version 1.5.<br>Version 1.1.<br>Version 1.1.                                                                                                    | Achages Module W                                                                                                    |
| Install Module<br>Install Module<br>Install Module<br>Premium Carter<br>Autoration Enhance<br>Content Pass<br>Automation Enhance                                                                                                    | Indry Virt                                                                                                    | Filte<br><b>882]</b><br>[31] <b>Toka</b><br>[26] Token<br>[11] https:<br>[25] DSA<br>129] GFT<br>[57] Germ.<br>[87] https:<br>[37] Bet in<br>139] DOC                                                                                                    | r Packages<br>en Variant Art<br>displays all the available varia<br>displays all the available varia<br>(Agithah.com/Aedif/Identival<br>15 - Grundregelwerk (<br>an and English version for DSA<br>an and English version for DSA<br>(Neww.Eshop.de/detail/Index.                                                                                                    | Package Name<br>Package Name<br>Installed Only Unin<br>tes a pop-up window upon token ore<br>ats of the                                                                                                    | stalled Only All Par<br>Aedif<br>Version 1.5.<br>Version 1.1.<br>Version 1.1.                                                                                                    | Ate Sofi<br>Module V<br>Check<br>Check<br>Check<br>Module V<br>Module V<br>Check<br>Module V<br>Module V<br>Module V                                                                                                    |
| Initial Module<br>Initial Module<br>Initial Module<br>Initial Module<br>Initial Module<br>Presime Catego<br>Pression Catego<br>Pression Catego<br>Pression Catego<br>Pression Catego<br>Pression Catego<br>Pression Catego<br>Autoriante Tabas<br>Santo Initia Catego<br>Autoriante Tabas                                                                                                    | Indry Virt                                                                                                    | Filte           [31]         Token           [26]         Token           [26]         Token           [11]         https:           [25]         DSA           [26]         Germinic           [27]         Germinic           [87]         Https:           [87]         Https:           [39]         BCD           [53]         BCDK                                                                                                    | r Packages<br>en Variant Art This module provide<br>displays all the enables<br>provide the second second second<br>provide the second second second<br>an and English version for DSA<br>an and English version for DSA<br>word of America (English<br>//www.f.shop.de/detail/index<br>Bage is a popular dice retiling tool                                                                                                    | Package Name<br>Package Name<br>Installed Only Unin<br>tes a pop-up window upon token ore<br>ats of the                                                                                                    | stalled Only All Par<br>stalled Only All Par<br>Version 1.5.<br>UnissesSpiel<br>sy RPc Not Own<br>Jason Singl                                                                                                    | Acte Sof<br>Module Vi<br>3 Cheel<br>Module Vi<br>1 Uni<br>ed Module Vi                                                                                                    |
| Install Module Install Module Install Module Install Module Install AlPeckage Categ Install AlPeckage Catege Content Parks Content Fachs Content Fachs Content Inscrete Content Inscrete Install                                                                                                    | indry Virt                                                                                                    | Filte           [31]         Toka           [26]         Toka           [27]         Toka           [28]         Toka           [11]         https://doi.org/10.000           [27]         DSA           [27]         Germ           [57]         Germ           [87]         MUSS           [53]         BCD6           [31]         allow                                                                                                    | r Packages<br>en Variant Art This module provided<br>directory and the would be veri-<br>directory and the would be veri-<br>directory and the would be veri-<br>the would of womths. (English<br>"Womed. Shop advectation"<br>would be appredicted the would be veri-<br>tion of the would of womths. (English<br>"Womed. Shop advectation"<br>would be appredicted to the would be appresent<br>to a BECKDE                                                                                                    | Package Name         Installed Only Unin         Bet Jappe Dinflow upon token ore in other         in the Distribution of the context of the context of                                                                                                    | stalled Only All Pa<br>stalled Only All Pa<br>stalled Only All Pa<br>Wersion 1.5.<br>Ministry Ministry Ministry Ministry<br>Wersion 1.1.<br>Ministry Ministry Ministry<br>Ministry Ministry Ministry<br>Ministry Ministry Ministry<br>Ministry Ministry<br>Ministry Ministry<br>Ministry Ministry<br>Ministry Ministry<br>Ministry Ministry<br>Ministry Ministry<br>Ministry Ministry<br>Ministry<br>Ministr | Ate Sof<br>ckages Module V<br>Cheel<br>Module V<br>Module V<br>Module V<br>Module V                                                                                                    |
| Testall Module<br>Testall Module<br>Testall Module<br>Package Catego<br>Package Catego<br>Package Catego<br>Package Catego<br>Package Catego<br>Package Catego<br>Automation Catego<br>Catego<br>Cat                                                                                                    | ories<br>B<br>t<br>t<br>cking<br>onts<br>saging<br>ments<br>[<br>5<br>toos                                                                                                    | Filte           [31]         Toka           [26]         Toka           [27]         Toka           [28]         Toka           [11]         https://discuprecision.com/picture           [27]         DSA           [27]         Germinication.com/picture           [57]         Germinication.com/picture           [57]         Germinication.com/picture           [53]         BCCD           [31]         allow           [36]         https://discuprecision.com/picture                                                                                                    | r Packages<br>an Variant Art<br>Variant Art This monking provide<br>the second second second second<br>variant of the second second second<br>an and English version for SSA<br>variant Second Second Second Second<br>variant Second Second Second Second<br>variant Second Second Second Second<br>variant Second Second Second Second<br>Second Second Second Second Second<br>Second Second Second Second Second Second<br>Second Second Second Second Second Second<br>Second Second Second Second Second Second<br>Second Second Second Second Second Second Second<br>Second Second Second Second Second Second Second<br>Second Second Second Second Second Second Second Second Second<br>Second Second Secon | Package Name         Installed Only Unin         Bet Jappe Dinflow upon token ore in other         in the Distribution of the context of the context of                                                                                                    | nd Setup<br>stalled Only All PA<br>Media<br>Weine Si<br>the Install<br>Witers Si<br>Weine Si<br>Weine Si<br>Media<br>Weine Si<br>Media<br>Media<br>Media                                                                                | Addule V<br>Addule V<br>Addule V<br>Addule V<br>Addule V<br>Addule V<br>Addule V<br>Addule V<br>Addule V<br>Addule V<br>Addule V<br>Addule V<br>Addule V                                                                                                    |
| Install Module<br>Install Module<br>Annow<br>Person and All Package<br>Annow<br>Person and All Package<br>Person and All Package<br>All Package<br>Person and All Package<br>Person and All Package<br>All Package<br>Person and All Package<br>Person and All Package<br>Person and All Package<br>Person and All Package<br>All Package<br>Person and All Package<br>All Package<br>All Pac                                                                                                    | Indry Virl<br>ories<br>t<br>ecking<br>ecking<br>ments<br>(<br>sxaging<br>ments<br>(<br>s<br>s<br>lons<br>es                                                                                                    | Filte           8823           [31]           Token           [26]           Token           [27]           [27]           [57]           [57]           [57]           [53]           BCDix           [36]           [31]           [32]           [33]           BCDix           [36]           bltss           [75]                                                                                                    | r Packages<br>m Variant AT 10s models and work<br>display all two additions of the<br>display and two additions of the<br>display and the<br>display and the<br>display and<br>display and                                   | Intiguration are<br>Package Name<br>Installed Only Unin:<br>Here apopto and only Unin:<br>Here apopto and only Unin:<br>Here apopto and the only Unin:<br>Here apopto and the only Unin:<br>Here apopto and the only Unin:<br>Statistical Statistics and the only Unin:<br>Statistical Statistics and the only Unin:<br>Statistical Statistics and the only Unin:<br>Statistical Statistics and the only Unin:<br>Statistical Statistics and the only Unin:<br>Statistical Statistics and the only Unin:<br>Statistics and the only Unin:<br>S | stalled Only All Par<br>stalled Only All Par<br>weisen 15<br>weisen 15<br>weisen 15<br>weisen 20<br>stars Step<br>at har<br>weisen 20<br>stars Step<br>at har<br>stars Step                                                                                                    | Late Sof<br>Module W<br>Check<br>Module W<br>Module W<br>Module W<br>Module W<br>Module W                                                                                                    |
| Install Module<br>Install Module<br>Install Module<br>Premium<br>Premium<br>Automation<br>Status<br>Premium<br>Automation Enhance<br>Des Rolling<br>Content Importe<br>National Enhance<br>Des Rolling<br>Content Importe<br>Content marks<br>Automation Enhance<br>Content marks<br>Content marks<br>Content content marks<br>Conten                                                                                                    | ories  Context  Context  Conte                                                                                                    | Filte           [31]         Toket           [26]         Toket           [26]         Toket           [27]         DSA           [12]         DSA           [57]         Germ           [87]         Set in           [33]         BCDic           [34]         BCDic           [35]         BCDic           [36]         https://diamondline.com/diamondline.com/dia                                                                                                    | r Packages<br>In Variant AT 118 model regularity<br>Variant AT 118 model regularity<br>Variant AT 118 model regularity<br>Variant AT 118 model regularity<br>A 5 - Grundrage lawarkt, (Tapi)<br>Variant - Song understand the rating log data<br>In a fact fact the aventum, (Tapi)<br>Variant - Song understand the aventum of the aventum of the avent                           | Intiguration are<br>Package Name<br>Installed Only Unin<br>tes a pape a hotoxe upon token cre<br>tes of the                                                                                                    | And Setup x<br>stalled Only All PP<br>attin And T<br>Weston Si<br>Without X<br>Mono Single<br>Mono Single X<br>Mono Single X<br>Mono Singl                                                                                                    | Adde Soft                                                                                                    |
| Install Module<br>Install Module<br>Install Module<br>Peckage Categ<br>Package Categ<br>Pression Content<br>Autority Categories<br>Autority Categories<br>Autority Categories<br>Autority Categories<br>Autority Categories<br>Categories<br>Categori                                                                                                    | tindry Virt                                                                                                    | Filte           [31]         Tokat           [32]         Tokat           [26]         Token           [27]         Tokat           [28]         DSA           [29]         Crock           [31]         Hots           [33]         BCCbc           [34]         Hots           [35]         BCCbc           [36]         Hittss           [37]         Libr           [72]         Alibris           [36]         Hittss                                                                                                    | r Packages<br>en Variant Art<br>Watest Art The model provide<br>dividual at the variant and provide<br>dividual and any other and any other<br>and English version for DSA<br>the world of Aventush. English<br>"Comment Store Aventush. English<br>"Comment Store Aventush. English<br>"Comment Store Aventush. English<br>"Comment Store Aventush."<br>Store and English version for DSA<br>"Comment Store Aventush."<br>"Comment Store Aventush."<br>"Comment Store Aventush."<br>"Comment Store Aventush."                                                                                                    | Intiguration are<br>Package Name<br>Installed Only Unin<br>tes a pape a hotoxe upon token cre<br>tes of the                                                                                                    | stalled Only All Par<br>stalled Only All Par<br>weisen 15<br>weisen 15<br>weisen 15<br>weisen 20<br>stars Step<br>at har<br>weisen 20<br>stars Step<br>at har<br>stars Step                                                                                                    | Att Sof<br>Module V<br>Cheel<br>Module V<br>Module V<br>Module V<br>Module V<br>Module V<br>Module V<br>Module V<br>Module V                                                                                                    |
| Install Module Install Module Install Module Install AlPockage Categ Install AlPockage Existive Content Existive Content Existive Content Enaise Existive Content Enaise Existive Content Enaite Existive Content Enaise Existive Content Enaise Existive Content Enaise Existive Content Enaise Existive Content Enaite Existive Content Enaite Exist                                                                                                    | ortes []<br>bries []<br>bri                                                                                                    | Filte           [31]         Tokat           [26]         Token           [26]         Token           [27]         Token           [28]         DSA           [29]         Cross           [31]         Mtoss           [33]         BCDs           [34]         Mtoss           [35]         BCDs           [36]         https://doi.org/10.1000           [36]         https://doi.org/10.1000           [37]         Libor           [10]         Dep                                                                                                    | r Packages<br>m Variant AT Dis models generative<br>Variant AT This model and the variative<br>variation of the second second secon                                | Intiguration are<br>Package Name<br>Installed Only Unin:<br>tes apoptory undow upon token cre-<br>tes of the                                                                                                    | And Setup x<br>stalled Only All PP<br>attin And T<br>Weston Si<br>Without X<br>Mono Single<br>Mono Single X<br>Mono Single X<br>Mono Singl                                                                                                    | Adde Soft                                                                                                    |
| Testall Module<br>Testall Module<br>Testall Module<br>Package Catego<br>Package Catego<br>Package Catego<br>Addomand State<br>Catego<br>Catego<br>Ca                                                                                                    | Indry Virf<br>orfes ()<br>t t<br>t t<br>t t<br>t t<br>t t<br>t t<br>t t<br>t t<br>t t<br>t                                                                                                    | Filte           8821           [31]           Token           [26]           Token           [27]           [28]           [29]           [27]           [31]           [37]           [37]           [37]           [37]           [38]           BCD6           [31]           allow           [36]           billss           [75]           Libr           [72]           Alibr           [26]           Depre                                                                                                    | r Packages en Variant Att Writest Att This module provid- fiddings all module provid- fiddings all module provid- fiddings all module all the  end of the  end of                                    | Package Name     Installed Only Unin     es ao prive withow upon token ore     so to the     mat     Del / Core Rules (EN) @     so the most played European Fanta     h     des Anticke/2525     in Japan. This module adds a contro     ce     ce     cage     cage up Scenes and Advecture     Sorres from a second and advecture     for the most played European Fanta     des and advecture     cage                                                                                                    | stalled Only AIP 22<br>stalled Only AIP 22<br>stalled Only AIP 22<br>www.stalled Only AIP 22<br>www.stalled Only AIP 22<br>wwww.stalled Only                                                                                                    | Atte Sof<br>Module V<br>5 Chee<br>6 Module V<br>6 Module V<br>Module V<br>Module V                                                                                                    |
| Install Module<br>Install Module<br>Manuel<br>Press<br>Press | Indry Virt                                                                                                    | Filte           8822           [51]           Token           [26]           [27]           [27]           [57]           [57]           [57]           [57]           [57]           [57]           [53]           BCCbc           [34]           [15]           [15]           [15]           [27]           [34]           [35]           BCCbc           [36]           https://protecolstation.com/protecolstation/protecolstation                                                                                                    | r Packages<br>m Variant AT Dis models generative<br>Variant AT This model and the variative<br>variation of the second second secon                                | Intiguration are<br>Package Name<br>Installed Only Unin<br>tes aper-paintow upon token cre-<br>tes of the                                                                                                    | stalled Only All Par<br>stalled Only All Par<br>attion American Strategies<br>were stalled only All Par<br>were stalled only All Par<br>were stalled only All Par<br>were stalled only All Par<br>were stalled only All Par<br>attion Strategies<br>for Were stalled on the Strategies<br>for Were stalled on the Strategies<br>for Were                                                                                                    | Atte Sof<br>cluges<br>3 Creed<br>4 Creed<br>4 C |
| Testall Module<br>Testall Module<br>Testall Module<br>Package Catego<br>Package Catego<br>Package Catego<br>Addomand Statego<br>Catego<br>Catego                                                                                                    | Indry Virt                                                                                                    | Filte           8821           [31]           Token           [26]           Token           [27]           [28]           [29]           [27]           [31]           [37]           [37]           [37]           [37]           [38]           BCD6           [31]           allow           [36]           billss           [75]           Libr           [72]           Alibr           [26]           Depre                                                                                                    | r Packages<br>m Variant AT 105 models of additional of the additional of the addition                                  | Package Name     Installed Only Unin     es ao prive withow upon token ore     so to the     mat     Del / Core Rules (EN) @     so the most played European Fanta     h     des Anticke/2525     in Japan. This module adds a contro     ce     ce     cage     cage up Scenes and Advecture     Sorres from a second and advecture     for the most played European Fanta     des and advecture     cage                                                                                                    | stalled Only All Par<br>stalled Only All Par<br>attion American Strategies<br>were stalled only All Par<br>were stalled only All Par<br>were stalled only All Par<br>were stalled only All Par<br>were stalled only All Par<br>attion Strategies<br>for Were stalled on the Strategies<br>for Were stalled on the Strategies<br>for Were                                                                                                    | Arte Sof<br>clage<br>3<br>3<br>3<br>4<br>2<br>1<br>1<br>1<br>1<br>1<br>1<br>1<br>1<br>1<br>1<br>1<br>1<br>1<br>1<br>1<br>1<br>1<br>1                                                                                                    |
| Install Module<br>Install Module<br>Manuel<br>Press<br>Press | Indry Virt                                                                                                    | Filte           [31]         Toker           [26]         Toker           [11]         White           [22]         DSA           [23]         Germ           [31]         BCDio           [33]         BCDio           [34]         allow           [35]         BCDio           [36]         https:           [75]         Libr           [75]         Libr           [36]         https:           [37]         Bttps:           [38]         BCDio           [39]         BCDio           [31]         allow           [36]         https:           [37]         Libr           [38]         BCDio           [39]         BCDio           [31]         allow           [32]         https:           [33]         BCDio           [34]         allow           [35]         BCDio           [36]         https:           [37]         Libr           [38]         BCDio           [39]         BCDio           [31]         BCDio <t< td=""><td>r Packages<br/>m Variant AT 105 models of additional of the additional of the addition</td><td>Intiguration are<br/>Package Name<br/>Installed Only Unin<br/>tes aper-paintow upon token cre-<br/>tes of the</td><td>stalled Only All Par<br/>stalled Only All Par<br/>attion American Stall<br/>Weislan 1.5<br/>Microsoft<br/>Weislan 2.5<br/>Microsoft<br/>Microsoft<br/>Microsof</td><td>Atte Sof<br/>cluges<br/>3 Creed<br/>4 Creed<br/>4 C</td></t<> | r Packages<br>m Variant AT 105 models of additional of the additional of the addition                                  | Intiguration are<br>Package Name<br>Installed Only Unin<br>tes aper-paintow upon token cre-<br>tes of the                                                                                                    | stalled Only All Par<br>stalled Only All Par<br>attion American Stall<br>Weislan 1.5<br>Microsoft<br>Weislan 2.5<br>Microsoft<br>Microsoft<br>Microsof                   | Atte Sof<br>cluges<br>3 Creed<br>4 Creed<br>4 C |

**1.** When you launch Foundry VTT choose the Add-on Modules tab

**2.** Hit the Install Module button at the bottom

**3.** Wait for this to load. Once it has loaded copy paste the url (listed above) into the Manifest URL box, and hit Install

**4.** Once it is installed, load up your game. Be sure to <u>enable this mod</u>. Once the mod is enabled the maps are available on the *compendium packs* tab

**5.** Right click on any map in the *compendium* to import it to your game